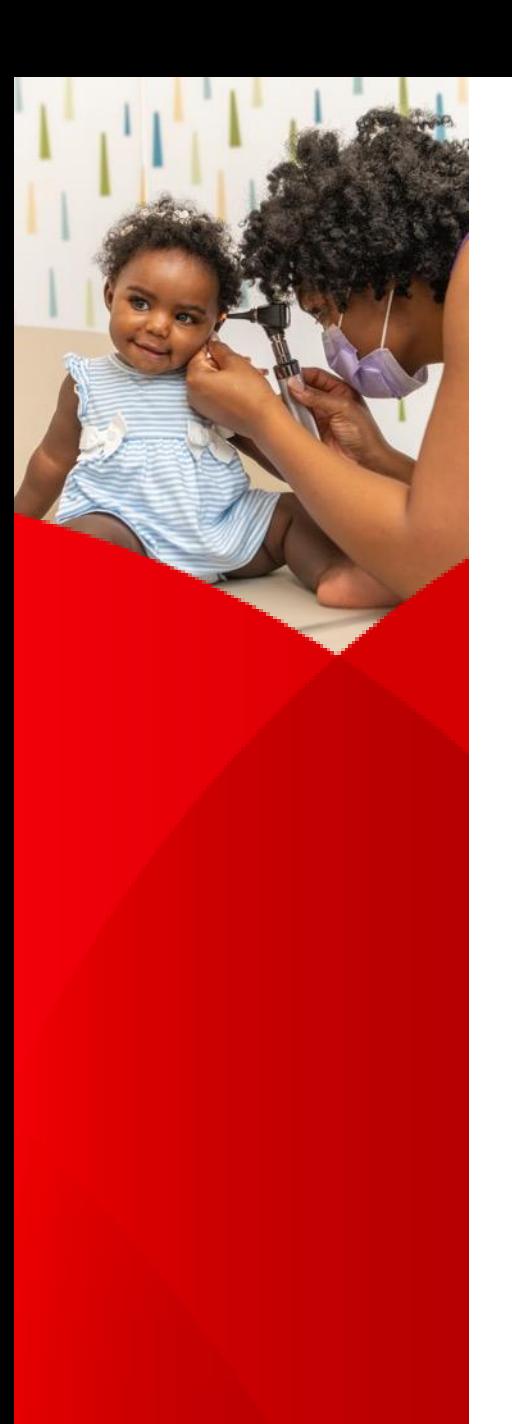

## **Children's Provider Portal**

• **Access request form: Provider Portal Access Request Form | Children's National** [Hospital | Children's National Hospital \(childrensnational.org\)](https://www.childrensnational.org/for-healthcare-professionals/provider-portal/provider-portal-access-request-form)

## • **FAQ's:**

- 1. Who do I contact if I need a password reset? Please call Children's National Hospital's Helpdesk at 202-476-HELP (4357).
- 2. What if the helpdesk is not able to reset my password? Please contact your Physician Liaison for assistance.
- 3. What if I do not see my patient on my list? Confirm your filters are set correctly including: "All Patients" and "admitted Within". If your patient does not display, please contact providerportalhelp@childrensnational.org.
- 4. What if I don't see expected documentation and/or am unable to open documentation? Please contact providerportalhelp@childrensnational.org.

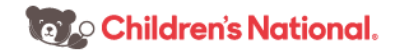